# Zpravodaj moderníProgramování 5/2013: Potřebujeme typ decimal?

### Obtížnost: středně pokročilí

V C# existují tři datové typy pro ukládání desetinných čísel – double, float a decimal. Vztah prvních dvou je jednoduchý, float je prostě "malý double". Na rozdíl od osmibytového doublu zabírá 4 byty, má menší rozsah a menší přesnost. Pokud ho nevyžaduje nějaká grafická funkce (třeba DrawLine...), není potřeba se s ním vůbec zabývat. Automaticky použijete double a je to. Mj. všechny matematické funkce vracejí double, takže tam není moc co řešit.

Typ decimal je ale jiný. Podívejme se, jak se liší od doublu a kdy má význam jej použít.

### Základní odlišnosti

Typ double:

- Čísla jsou uložena ve dvojkové reprezentaci, což například znamená, že některá nevinná čísla jako třeba 0,8 mají nekonečný periodický rozvoj, tj. nelze je uložit přesně;
- Zabírá méně místa (8B proti 16B u decimalu);
- Výpočty jsou obvykle mnohonásobně rychlejší;
- Matematické funkce vracejí double.

Typ decimal:

- Čísla jsou uložena v desítkové reprezentaci, což znamená, že nevinně vypadající čísla jsou opravdu nevinná. Máte-li pár cifer za desetinnou čárkou, bude číslo uloženo přesně;
- Díky většímu místu, které využívá, má skoro extrémní přesnost (cca 28 platných cifer proti cca 15 u doublu).

Obvyklé využití typu decimal je pro finanční výpočty, kde se extrémně dbá na přesnost. Miliardové obraty musejí sedět na halíř. Že se přitom nějaký ten miliónek někam ulije, účetnictví neřeší. Čísla musí souhlasit do puntíku. Tento přístup tedy není všelék, ale určitě svůj význam má.

Pro ostatní druhy výpočtů (běžné výpočty, vědecko-technické výpočty) se použije známý double, k jehož komfortu přispívá to, že funkce třídy Math vracejí double.

Zmíněná extrémní přesnost se týká pouze nehmotných peněz, hmotných předmětů nikoli. Jestli ve skladu ubude mililitr benzínu, to se ani nedá změřit, mnohem více ho zůstane v hadici.

Typ decimal bohužel dělá problémy, protože není příliš slučitelný s typem double, jak ukazuje následující program:

```
 private void OknoProgramu_Load(object sender, EventArgs e) 
  { 
     // 1. Přímo uvedené hodnoty
    // double hodnota nemá příponu, nebo má příponu d
    double diblík = 1.2; 
     // decimal hodnota má příponu m
    decimal decka = 3.4m; 
     // 2. Přiřazení
     // 2a. Vzájemná přiřazení nejdou (jde o syntaktické chyby)
    // diblík = decka:
     // decka = diblík;
    // 2b. Nutno použít explicitní typovou konverzi
   diblík = (double)decka;
    decka = (decimal) dibliik; // 3. Kombinace ve výpočtu
     // Musejí být buď všude doubly, nebo všude decimaly
     // Zkombinovat to nelze (jde o syntaktické chyby)
     // double výsledekDouble = diblík * decka;
     // decimal výsledekDecimal = diblík * decka;
    MessageBox.Show("Program nic viditelného nedělá"); 
    Close(); 
 }
```
Přestože je, jak jsem uvedl, zvykem při práci s penězi používat typ decimal, je vzhledem k uvedeným těžkostem a mnohým výhodám doublu dobré zapřemýšlet, jestli se bez toho decimalu přece jen člověk neobejde.

# Číselník

Určitě se bez něj neobejdete, když používáte ovládací prvek číselník (NumericUpDown). Jeho hlavní vlastnost Value má typ decimal, je tedy dost možné, že budete potřebovat buď výše uvedenou explicitní konverzi na double či int, eventuálně volání Convert.ToDouble/ToInt32.

## Sólo hodnota

Dobře, číselník vzal čert, jak je to s těmi financemi? Jak může být velká hodnota, abychom ji v doublu uložili přesně na haléře? 15 platných cifer, minus 2 na halíře dává 13 cifer. To jsou jednotky bilionů. To nemá snad ani Kellner! Aspoň ne na jednom místě. Celková bilance banky? Státní dluh? Budiž. Pokud ale neprogramujeme pro banku, jednotlivá hodnota může být v doublu v pohodě, i kdybychom z těch 15 ještě něco málo obětovali jako zaokrouhlovací rezervu.

Co když s peněžní hodnotou provedeme jeden výpočet. Násobení velkým číslem asi není reálné - k čemu bude, když Kellnera vynásobím tisíci? Násobí se při úrocích, peníze krát nula celá něco (úrok), nebo krát jedna celá něco (nový zůstatek). Pořád je double v pohodě.

Samozřejmě, v ekonomicko-analytických výpočtech se mohou násobit dvě velká čísla, třeba při výpočtu korelačních koeficientů a podobně. V takových případech se ovšem na halíře nehraje.

Agregace

Kde můžeme narazit, jsou agregace. Mnoho hodnot sčítáme dohromady a pořád musí součet být správný na haléře. Tam můžeme narazit ještě dříve, než součet půjde do bilionů, neboť nedesítkově ukládané doubly mohou kumulovat zaokrouhlovací chybu. Jak je problém závažný, ověříme experimentálně. Sečteme mnoho náhodných hodnot v doublu a v decimalu. Pěknou kontrolu získáme sečtením haléřů v celých číslech (celá čísla jsou určitě přesná).

Uživatelské rozhraní:

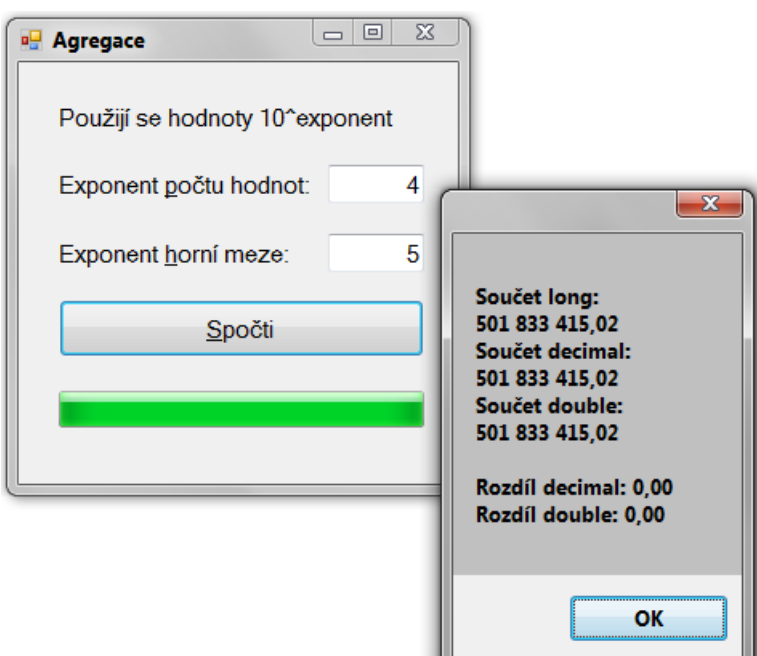

### Kód:

```
 public partial class OknoProgramu : Form
 { 
    public OknoProgramu() 
    { 
         InitializeComponent(); 
    }
```

```
 private long Mocnina10(int exponent) 
\left\{ \begin{array}{ccc} 0 & 0 & 0 \\ 0 & 0 & 0 \\ 0 & 0 & 0 \\ 0 & 0 & 0 \\ 0 & 0 & 0 \\ 0 & 0 & 0 \\ 0 & 0 & 0 \\ 0 & 0 & 0 \\ 0 & 0 & 0 \\ 0 & 0 & 0 \\ 0 & 0 & 0 \\ 0 & 0 & 0 \\ 0 & 0 & 0 \\ 0 & 0 & 0 & 0 \\ 0 & 0 & 0 & 0 \\ 0 & 0 & 0 & 0 \\ 0 & 0 & 0 & 0 & 0 \\ 0 & 0 & 0 & 0 & 0 \\ 0 & 0 & 0 & 0 & 0 \\ 0 & 0 & 0 & 0 long výsledek = 1; 
           for (int pořadí = 0; pořadí < exponent; pořadí++)
\{ výsledek *= 10; 
 } 
            return výsledek; 
       } 
      private void tlačítkoSpočti_Click(object sender, EventArgs e) 
\left\{ \begin{array}{ccc} 0 & 0 & 0 \\ 0 & 0 & 0 \\ 0 & 0 & 0 \\ 0 & 0 & 0 \\ 0 & 0 & 0 \\ 0 & 0 & 0 \\ 0 & 0 & 0 \\ 0 & 0 & 0 \\ 0 & 0 & 0 \\ 0 & 0 & 0 \\ 0 & 0 & 0 \\ 0 & 0 & 0 \\ 0 & 0 & 0 \\ 0 & 0 & 0 & 0 \\ 0 & 0 & 0 & 0 \\ 0 & 0 & 0 & 0 \\ 0 & 0 & 0 & 0 & 0 \\ 0 & 0 & 0 & 0 & 0 \\ 0 & 0 & 0 & 0 & 0 \\ 0 & 0 & 0 & 0 // Vstupy
            int exponentPočtu, exponentHorníMeze; 
            try
\{ exponentPočtu = Convert.ToInt32(poleExponentPočtu.Text); 
               exponentHorníMeze = Convert.ToInt32(poleExponentHorníMeze.Text); 
             } 
            catch 
             { 
                  MessageBox.Show("V obou polích nutno zadat celá čísla"); 
                  return; 
 } 
            int exponentCelkem = exponentPočtu + exponentHorníMeze; 
             if (exponentPočtu < 0 || 
                  exponentHorníMeze < 1 || 
                  exponentCelkem > 17 || 
                 exponentPočtu == 0 && exponentCelkem > 16)
             { 
                  MessageBox.Show("Počet aspoň 0, mez aspoň 1, " + 
                         "jejich součet nejvýše 17 (16 pro exp. počtu 0)", 
                         "Nevhodné zadání"); 
                  return; 
             } 
            // Příprava
            long součetLong = 0; 
            double součetDouble = 0; 
            decimal součetDecimal = 0; 
           long početHodnot = Mocnina10(exponentPočtu);
            long krokUkazatele = početHodnot / 20 + 1; 
            // Příprava náhody - částku vytvoříme ze tří čísel
            Random náhoda = new Random(); 
            int exponentVčetněHaléřů = exponentHorníMeze + 2; 
            int exp1 = exponentVčetněHaléřů / 3; 
            int exp3 = exponentVčetněHaléřů - 2 * exp1; 
           int horníMez1 = (int)Mocnina10(exp1);
            int horníMez2 = horníMez1; 
           int horníMez3 = (int)Mocnina10(exp3);
            long posun2 = horníMez1; 
           long posun3 = posun2 * horníMez2;
```

```
 // Generování náhodných částek a sčítání
        for (long pořadí = 1; pořadí <= početHodnot; pořadí++)
\{ // Tři čísla
             int číslo1 = náhoda.Next(0, horníMez1); 
             int číslo2 = náhoda.Next(0, horníMez2); 
             int číslo3 = náhoda.Next(0, horníMez3); 
             // Náhodná částka v haléřích, resp. korunách
             long částkaLong = číslo1 + číslo2*posun2 + číslo3*posun3; 
             double částkaDouble = částkaLong / 100d; 
             decimal částkaDecimal = částkaLong / 100m; 
             // Přičítáme
             součetLong += částkaLong; 
             součetDouble += částkaDouble; 
             součetDecimal += částkaDecimal; 
             // Ukazatel
             if (pořadí % krokUkazatele == 0) 
\{ukazatelPostupu.Increment(5);
                 ukazatelPostupu.Refresh(); 
 } 
         } 
         // Výsledky
         long koruny = součetLong / 100; 
         long haléře = součetLong % 100; 
         decimal součetLongKoruny = součetLong / 100m; 
         decimal rozdílDecimal = součetDecimal - součetLongKoruny; 
        decimal rozdílDouble = (decimal)součetDouble - součetLongKoruny;
         // Zobrazení výsledků
         ukazatelPostupu.Value = ukazatelPostupu.Maximum; 
         ukazatelPostupu.Refresh(); 
         string zpráva = 
             "Součet long: " + Environment.NewLine + 
             koruny.ToString("N0") + "," + haléře.ToString("D2") + 
             Environment.NewLine + 
             "Součet decimal: " + Environment.NewLine + 
             součetDecimal.ToString("N2") + Environment.NewLine + 
             "Součet double: " + Environment.NewLine + 
             součetDouble.ToString("N2") + Environment.NewLine + 
             Environment.NewLine + 
             "Rozdíl decimal: " + rozdílDecimal.ToString("N2") + 
             Environment.NewLine + 
             "Rozdíl double: " + rozdílDouble.ToString("N2"); 
         MessageBox.Show(zpráva); 
         ukazatelPostupu.Value = ukazatelPostupu.Minimum;
```
}

}

Poznámky k programu:

- Uživatel zadá počet náhodných částek a horní mez pro generování peněžní částky. Obojí zadává pomocí desítkového exponentu. Chceme-li milion čísel, zadáme šestku. Chceme-li částky maximálně devítimístné, tj. ve stamilionech, zadáme devítku (horní mez 10 $^9$ );
- Pro celočíselné výpočty použijeme 8-bytový long. Maximální hodnota, kterou lze v tomto typu uložit, je cca 9·10<sup>18</sup>. Z toho vyplývají omezení na zadávané hodnoty;
- Náhodné částky se generují pomocí tří náhodných čísel, které se pak dávají dohromady;
- Program zobrazí součty v longu, v decimalu a v doublu a dále, o kolik se decimalové a doublové hodnoty liší od správného výsledku;
- Operace s takto velkými celými čísly jsou háklivé na celočíselné přetečení. Je třeba si minimálně hlídat, abychom nenásobili int intem – to by mohlo přetéct. Každopádně nemusí být od věci nastavit hlídání celočíselného přetečení. Jak se to dělá, popisuje jedenáctá kapitola učebnice pro začátečníky. Také je dobré pomocí ladicích prostředků se podívat do paměti, abychom se ujistili, že program opravdu pracuje, jak má.

### Pokračování příště

Program dává velice pěkné výsledky. O těch si ale povíme až v dalším čísel Zpravodaje, kde se zaměříme i na rychlost výpočtů, no a potom vše shrneme do přehledného závěru. Zatím si můžete s programem experimentovat sami.

Radek Vystavěl, 7. srpna 2013

Pokud Vám Zpravodaje moderníProgramování připadají užitečné, doporučte jejich odběr svým známým. Mohou se přihlásit na webu www.moderniProgramovani.cz.